## 大津市バレーボール協会ママさん部(追加・変更・抹消)登録届 手順

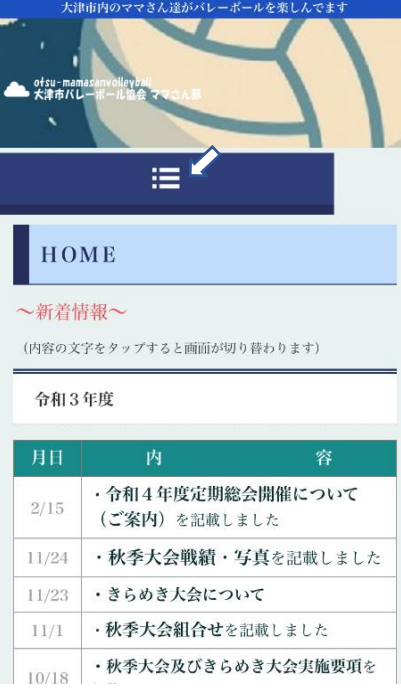

タップする

ofsu-mame 洼 HOME 大会情報 提出書類 委員会活動 審判委員会 競技委員会 総務委員会 指導普及委員会

HOME 組合せ・結果 競技委員会 総務委員会 指導普及委員会 年間行事予定 お問い合わせ

①HOME画面のメニューバーを ②下へスクロールする ③お問い合わせをタップする

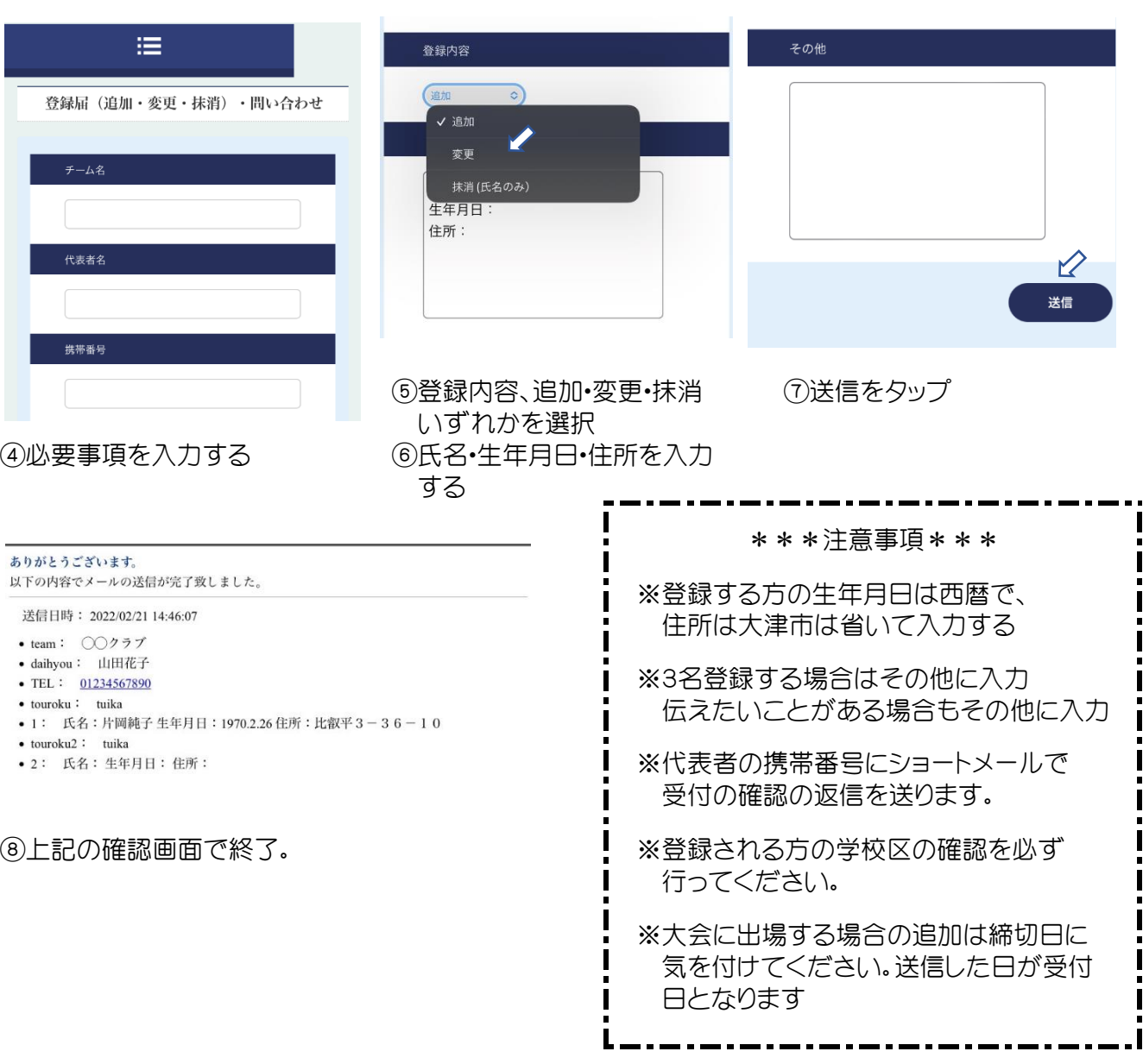